# **Bitdefender Antivirus Plus 2013**

**Rauno Kuusisto,Erkki Kurkinen**

 **Journal of Information Ethics, Vol. 24, No. 1 (Spring 2015)** Robert Hauptman,2015-10-13 From the ethics of Caller ID to transmission of sexually explicit materials via Internet, the information age presents a barrage of ethical challenges. In this acclaimed twice-yearly journal, some of the brightest and most influential figures in the information sciences confront a broad range of these transdisciplinary issues.

#### **Bitdefender Antivirus Pro** ,2011

 **Application Administrators Handbook** Kelly C Bourne,2013-09-16 An application administrator installs, updates, optimizes, debugs and otherwise maintains computer applications for an organization. In most cases, these applications have been licensed from a third party, but they may have been developed internally. Examples of application types include enterprise resource planning (ERP), customer resource management (CRM), and point of sale (POS), legal contract management, time tracking, accounts payable/receivable, payroll, SOX compliance tracking, budgeting, forecasting and training. In many cases, the organization is absolutely dependent that these applications be kept running. The importance of application administrators and the level to which organizations depend upon them is easily overlooked. Application Administrators Handbook provides an overview of every phase of administering an application, from working with the vendor before installation, the installation process itself, importing data into the application, handling upgrades, working with application users to report problems, scheduling backups, automating tasks that need to be done on a repetitive schedule, and finally retiring an application. It provides detailed, hands-on instructions on how to perform many specific tasks that an

application administrator must be able to handle. Learn how to install, administer and maintain key software applications throughout the product life cycle Get detailed, hands-on instructions on steps that should be taken before installing or upgrading an application to ensure continuous operation Identify repetitive tasks and find out how they can be automated, thereby saving valuable time Understand the latest on government mandates and regulations, such as privacy, SOX, HIPAA, PCI, and FISMA and how to fully comply

 Raising Digital Families For Dummies Amy Lupold Bair,2013-04-10 Get on the same online playing field as your children with this helpful resource The youngest generation will never know life without iPhones, iPods, and Facebook, and while their parents have witnessed the evolution of technology, it is still a challenge to keep up with the pace at which things change. This easy-to-understand guide helps you get up to speed on everything you need to know NOW in order to keep up with your children's online and gadget activity. The book offers invaluable guidance for managing mobile devices, social media, and the Internet before it manages you! Also featured are tips and advice for establishing family rules for technology use and how to best handle situations when rules are broken. Covers monitoring software for computers and mobile devices Offers advice for handling cyberbullies and introduces safe social networks for children Addresses how to guide children who want to blog or podcast Provides information on helpful sites that you may want to explore for more issues on various issues that relate to the future of technology Whether you want to control mobile device usage or monitor social network activity, Raising Digital Families For Dummies will guide you through acquiring a better handle on this important part of your

children's lives.

 The Antivirus Hacker's Handbook Joxean Koret,Elias Bachaalany,2015-08-19 Hack your antivirus software to stamp out future vulnerabilities The Antivirus Hacker's Handbook guides you through the process of reverse engineering antivirus software. You explore how to detect and exploit vulnerabilities that can be leveraged to improve future software design, protect your network, and anticipate attacks that may sneak through your antivirus' line of defense. You'll begin building your knowledge by diving into the reverse engineering process, which details how to start from a finished antivirus software program and work your way back through its development using the functions and other key elements of the software. Next, you leverage your new knowledge about software development to evade, attack, and exploit antivirus software—all of which can help you strengthen your network and protect your data. While not all viruses are damaging, understanding how to better protect your computer against them can help you maintain the integrity of your network. Discover how to reverse engineer your antivirus software Explore methods of antivirus software evasion Consider different ways to attack and exploit antivirus software Understand the current state of the antivirus software market, and get recommendations for users and vendors who are leveraging this software The Antivirus Hacker's Handbook is the essential reference for software reverse engineers, penetration testers, security researchers, exploit writers, antivirus vendors, and software engineers who want to understand how to leverage current antivirus software to improve future applications.

 The InfoSec Handbook Umesha Nayak,Umesh Hodeghatta Rao,2014-09-17 The InfoSec Handbook offers the reader an organized layout of information that is easily read and understood. Allowing beginners to enter the field and understand the key concepts and ideas, while still keeping the experienced readers updated on topics and concepts. It is intended mainly for beginners to the field of information security, written in a way that makes it easy for them to understand the detailed content of the book. The book offers a practical and simple view of the security practices while still offering somewhat technical and detailed information relating to security. It helps the reader build a strong foundation of information, allowing them to move forward from the book with a larger knowledge base. Security is a constantly growing concern that everyone must deal with. Whether it's an average computer user or a highly skilled computer user, they are always confronted with different security risks. These risks range in danger and should always be dealt with accordingly. Unfortunately, not everyone is aware of the dangers or how to prevent them and this is where most of the issues arise in information technology (IT). When computer users do not take security into account many issues can arise from that like system compromises or loss of data and information. This is an obvious issue that is present with all computer users. This book is intended to educate the average and experienced user of what kinds of different security practices and standards exist. It will also cover how to manage security software and updates in order to be as protected as possible from all of the threats that they face.

 Votre ordinateur a un virus ? Thierry Cumps,2015-05-17 Aujourd'hui il est inutile de payer pour disposer d'une bonne protection contre les virus. Mais un antivirus seul est une protection illusoire car les logiciels espions (spyware) et les hackers passent tres facilement la protection d'un pare-feu (firewall)et d'un antivirus. Dans le cadre de mon association, j'aide les

internautes a verifier que leur ordinateur n'a pas ete hacke a leur insu et je vous aiderai a vous proteger contre toutes ces menaces.

 **I Know What You Did Last Supper** Wayne Williams,Darren Allan,2013-03-07 The price of betrayal is more than thirty pieces of silver. Two days after Jesus Christ's crucifixion, Judas Iscariot receives an anonymous note stating, I know what you did. Wrapped with it is an eye, complete with trailing optic nerve, and a splintered tooth -trophies ripped from two recently butchered friends. Someone, it seems, knows what Judas did on that fateful night following the Last Supper. And that someone is intent on exacting a bloody and gruesome revenge. As more acquaintances and family members die in increasingly brutal ways, Judas finds himself in a desperate race against time to make amends for his act of treachery, and to uncover the identity of the mysterious hooded killer. A relentlessly paced, gripping thriller, which further explores one of the darkest bargains in human history. You might just find yourself engaged in the unthinkable: rooting for the man who betrayed Christ.

 Graphic Design School David Dabner,Sandra Stewart,Eric Zempol,2013-10-24 Graphic Design School allows students to develop core competencies while understanding how these fundamentals translate into new and evolving media. With examples from magazines, websites, books, and mobile devices, the Fifth Edition provides an overview of the visual communications profession, with a new focus on the intersection of design specialties. A brand-new section on web and interactivity covers topics such as web tools, coding requirements, information architecture, web design and layout, mobile device composition, app design, CMS, designing for social media, and SEO.

**Challenges in Cybersecurity and Privacy - the European Research Landscape**

Jorge Bernal Bernabe,Antonio Skarmeta,2022-09-01 Cybersecurity and Privacy issues are becoming an important barrier for a trusted and dependable global digital society development. Cyber-criminals are continuously shifting their cyber-attacks specially against cyber-physical systems and IoT, since they present additional vulnerabilities due to their constrained capabilities, their unattended nature and the usage of potential untrustworthiness components. Likewise, identity-theft, fraud, personal data leakages, and other related cyber-crimes are continuously evolving, causing important damages and privacy problems for European citizens in both virtual and physical scenarios. In this context, new holistic approaches, methodologies, techniques and tools are needed to cope with those issues, and mitigate cyberattacks, by employing novel cyber-situational awareness frameworks, risk analysis and modeling, threat intelligent systems, cyber-threat information sharing methods, advanced big-data analysis techniques as well as exploiting the benefits from latest technologies such as SDN/NFV and Cloud systems. In addition, novel privacy-preserving techniques, and crypto-privacy mechanisms, identity and eID management systems, trust services, and recommendations are needed to protect citizens' privacy while keeping usability levels. The European Commission is addressing the challenge through different means, including the Horizon 2020 Research and Innovation program, thereby financing innovative projects that can cope with the increasing cyberthreat landscape. This book introduces several cybersecurity and privacy research challenges and how they are being addressed in the scope of 15 European research projects. Each chapter is dedicated to a different funded European Research project, which aims to cope with digital security and privacy aspects, risks, threats and cybersecurity issues from a different perspective. Each chapter

includes the project's overviews and objectives, the particular challenges they are covering, research achievements on security and privacy, as well as the techniques, outcomes, and evaluations accomplished in the scope of the EU project. The book is the result of a collaborative effort among relative ongoing European Research projects in the field of privacy and security as well as related cybersecurity fields, and it is intended to explain how these projects meet the main cybersecurity and privacy challenges faced in Europe. Namely, the EU projects analyzed in the book are: ANASTACIA, SAINT, YAKSHA, FORTIKA, CYBECO, SISSDEN, CIPSEC, CS-AWARE. RED-Alert, Truessec.eu. ARIES, LIGHTest, CREDENTIAL, FutureTrust, LEPS. Challenges in Cybersecurity and Privacy - the European Research Landscape is ideal for personnel in computer/communication industries as well as academic staff and master/research students in computer science and communications networks interested in learning about cyber-security and privacy aspects.

 **Cyber Operations and International Law** François Delerue,2020-03-19 This book offers a comprehensive overview of the international law applicable to cyber operations. It is grounded in international law, but is also of interest for non-legal researchers, notably in political science and computer science. Outside academia, it will appeal to legal advisors, policymakers, and military organisations.

 **Open Source Intelligence Tools and Resources Handbook** iintelligence,2019-08-17 2018 version of the OSINT Tools and Resources Handbook. This version is almost three times the size of the last public release in 2016. It reflects the changing intelligence needs of our clients in both the public and private sector, as well as the many areas we have been active in over the past two years.

 *Hacking Exposed Mobile* Neil Bergman,Mike Stanfield,Jason Rouse,Joel Scambray, Sarath Geethakumar, Swapnil Deshmukh, Scott Matsumoto, John Steven, Mike Price,2013-08-05 Proven security tactics for today's mobile apps, devices, and networks A great overview of the new threats created by mobile devices. ...The authors have heaps of experience in the topics and bring that to every chapter. -- Slashdot Hacking Exposed Mobile continues in the great tradition of the Hacking Exposed series, arming business leaders and technology practitioners with an in-depth understanding of the latest attacks and countermeasures--so they can leverage the power of mobile platforms while ensuring that security risks are contained. -- Jamil Farshchi, Senior Business Leader of Strategic Planning and Initiatives, VISA Identify and evade key threats across the expanding mobile risk landscape. Hacking Exposed Mobile: Security Secrets & Solutions covers the wide range of attacks to your mobile deployment alongside ready-to-use countermeasures. Find out how attackers compromise networks and devices, attack mobile services, and subvert mobile apps. Learn how to encrypt mobile data, fortify mobile platforms, and eradicate malware. This cutting-edge guide reveals secure mobile development guidelines, how to leverage mobile OS features and MDM to isolate apps and data, and the techniques the pros use to secure mobile payment systems. Tour the mobile risk ecosystem with expert guides to both attack and defense Learn how cellular network attacks compromise devices over-the-air See the latest Android and iOS attacks in action, and learn how to stop them Delve into mobile malware at the code level to understand how to write resilient apps Defend against server-side mobile attacks, including SQL and XML injection Discover mobile web attacks, including abuse of custom URI schemes and JavaScript bridges Develop stronger mobile authentication

routines using OAuth and SAML Get comprehensive mobile app development security guidance covering everything from threat modeling to iOS- and Android-specific tips Get started quickly using our mobile pen testing and consumer security checklists

 **CCNA Cyber Ops SECFND #210-250 Official Cert Guide** Omar Santos,Joseph Muniz,Stefano De Crescenzo,2017-04-04 This is the eBook version of the print title. Note that the eBook does not provide access to the practice test software that accompanies the print book. Learn, prepare, and practice for CCNA Cyber Ops SECFND 210-250 exam success with this Cert Guide from Pearson IT Certification, a leader in IT Certification learning. Master CCNA Cyber Ops SECFND 210-250 exam topics Assess your knowledge with chapter-ending quizzes Review key concepts with exam preparation tasks CCNA Cyber Ops SECFND 210-250 Official Cert Guide is a best-of-breed exam study guide. Cisco enterprise security experts Omar Santos, Joseph Muniz, and Stefano De Crescenzo share preparation hints and test-taking tips, helping you identify areas of weakness and improve both your conceptual knowledge and hands-on skills. Material is presented in a concise manner, focusing on increasing your understanding and retention of exam topics. The book presents you with an organized test preparation routine through the use of proven series elements and techniques. Exam topic lists make referencing easy. Chapterending Exam Preparation Tasks help you drill on key concepts you must know thoroughly. Review questions help you assess your knowledge, and a final preparation chapter guides you through tools and resources to help you craft your final study plan. Well-regarded for its level of detail, assessment features, and challenging review questions and exercises, this study guide helps you master the concepts and techniques that will allow you to succeed

on the exam the first time. The study guide helps you master all the topics on the CCNA Cyber Ops SECFND exam, including: Fundamentals of networking protocols and networking device types Network security devices and cloud services Security principles Access control models Security management concepts and techniques Fundamentals of cryptography and PKI Essentials of Virtual Private Networks (VPNs) Windows-based Analysis Linux /MAC OS X-based Analysis Endpoint security technologies Network and host telemetry Security monitoring operations and challenges Types of attacks and vulnerabilities Security evasion techniques

**Conquer the Web** Jonathan Reuvid, Nick Wilding, Tim Mitchell, Maureen Kendal,Nick Ioannou,2018-06-30 This is the ultimate guide to protect your data on the web. From passwords to opening emails, everyone knows what they should do but do you do it?'A must read for anyone looking to upskill their cyber awareness,' Steve Durbin, Managing Director, Information Security ForumTons of malicious content floods the internet which can compromise your system and your device, be it your laptop, tablet or phone.•How often do you make payments online? •Do you have children and want to ensure they stay safe online? •How often do you sit at a coffee shop and log onto their free WIFI? •How often do you use social media on the train or bus? If you believe using an antivirus software will keep devices safe... you are wrong. This book will guide you and provide solutions to avoid common mistakes and to combat cyber attacks.This Guide covers areas such as:•Building resilience into our IT Lifestyle•Online Identity•Cyber Abuse: Scenarios and Stories•Protecting Devices•Download and share•Gaming, gamble and travel•Copycat websites•I Spy and QR Codes•Banking, apps and PasswordsIncludes chapers from Nick Wilding, General Manager at AXELOS, Tim Mitchell, Content Director at Get Safe Online,

Maureen Kendal, Director at Cybercare, Nick Ioannou, Founder of Boolean Logical, and CYBERAWARE.'Conquer the Web is a full and comprehensive read for anyone wanting to know more about cyber-security. It takes it time to explain the many acronyms and jargon that are associated with our industry, and goes into detail where necessary.' Sarah Jane MD of Layer8 Ltd'Online fraud, cyber bullying, identity theft and these are the unfortunate by products of the cyber age. The challenge is how do we protect ourselves in the online world? Conquer the Web provides practical guidance in an easy to understand language that allows readers to take a small number of steps that will greatly increase their online security. A must read for anyone looking to upskill their cyber awareness.' Steve Durbin MD of Information Security Forum Limited

Hands-On Penetration Testing with Kali NetHunter Glen D. Singh, Sean-Philip Oriyano,2019-02-28 Convert Android to a powerful pentesting platform. Key FeaturesGet up and running with Kali Linux NetHunter Connect your Android device and gain full control over Windows, OSX, or Linux devices Crack Wi-Fi passwords and gain access to devices connected over the same network collecting intellectual dataBook Description Kali NetHunter is a version of the popular and powerful Kali Linux pentesting platform, designed to be installed on mobile devices. Hands-On Penetration Testing with Kali NetHunter will teach you the components of NetHunter and how to install the software. You'll also learn about the different tools included and how to optimize and use a package, obtain desired results, perform tests, and make your environment more secure. Starting with an introduction to Kali NetHunter, you will delve into different phases of the pentesting process. This book will show you how to build your penetration testing environment and set up your lab. You will gain insight into gathering intellectual data, exploiting

vulnerable areas, and gaining control over target systems. As you progress through the book, you will explore the NetHunter tools available for exploiting wired and wireless devices. You will work through new ways to deploy existing tools designed to reduce the chances of detection. In the concluding chapters, you will discover tips and best practices for integrating security hardening into your Android ecosystem. By the end of this book, you will have learned to successfully use a mobile penetration testing device based on Kali NetHunter and Android to accomplish the same tasks you would traditionally, but in a smaller and more mobile form factor. What you will learnChoose and configure a hardware device to use Kali NetHunter Use various tools during pentests Understand NetHunter suite components Discover tips to effectively use a compact mobile platform Create your own Kali NetHunter-enabled device and configure it for optimal results Learn to scan and gather information from a target Explore hardware adapters for testing and auditing wireless networks and Bluetooth devicesWho this book is for Hands-On Penetration Testing with Kali NetHunter is for pentesters, ethical hackers, and security professionals who want to learn to use Kali NetHunter for complete mobile penetration testing and are interested in venturing into the mobile domain. Some prior understanding of networking assessment and Kali Linux will be helpful.

 Proceedings of the 12th European Conference on Information Warfare and Security Rauno Kuusisto,Erkki Kurkinen,2013-11-07

 **Android 4 efficace** Arnaud Faque,2013-10-30 Gardez la main sur votre système et repoussez les limites de vos smartphones et tablettes Android ! Comprenez le lien avec Google, les logiciels libres et Linux Synchronisez et partagez (ou pas) vos données et fichiers Économisez la batterie de votre téléphone

Optimisez l'ergonomie de votre clavier et écran Sélectionnez des applications efficaces sur le Play Store Sécurisez vos connexions Internet et prévenez les vols et indiscrétions Partagez votre connexion 3G (configurez un modem Wi-Fi) et profitez du tethering Contrôlez mieux votre système grâce au rootage et changement de ROM Créez votre serveur de cloud et écrivez votre propre application Ce livre est essentiellement basé sur les versions 4.1, 4.2 et 4.3 (Jelly Bean) et pourra être lu avec profi t par les utilisateurs de versions antérieures.

 **Governing Cyberspace** Dennis Broeders,Bibi van den Berg,2020-06-26 Cyber norms and other ways to regulate responsible state behavior in cyberspace is a fast-moving political and diplomatic field. The academic study of these processes is varied and interdisciplinary, but much of the literature has been organized according to discipline. Seeking to cross disciplinary boundaries, this timely book brings together researchers in fields ranging from international law, international relations, and political science to business studies and philosophy to explore the theme of responsible state behavior in cyberspace. . Divided into three parts, Governing Cyberspace first looks at current debates in and about international law and diplomacy in cyberspace. How does international law regulate state behaviour and what are its limits? How do cyber superpowers like China and Russia shape their foreign policy in relation to cyberspace? The second focuses on power and governance. What is the role for international organisations like NATO or for substate actors like intelligence agencies? How do they adapt to the realities of cyberspace and digital conflict? How does the classic balance of power play out in cyberspace and how do different states position themselves? The third part takes a critical look at multistakeholder and corporate

diplomacy. How do global tech companies shape their role as norm entrepreneurs in cyberspace, and how do their cyber diplomatic efforts relate to their corporate identity?

Practical Reverse Engineering Bruce Dang, Alexandre Gazet, Elias Bachaalany,2014-02-03 Analyzing how hacks are done, so as to stop them in thefuture Reverse engineering is the process of analyzing hardware orsoftware and understanding it, without having access to the sourcecode or design documents. Hackers are able to reverse engineersystems and exploit what they find with scary results. Now the goodguys can use the same tools to thwart these threats. PracticalReverse Engineering goes under the hood of reverse engineeringfor security analysts, security engineers, and system programmers,so they can learn how to use these same processes to stop hackersin their tracks. The book covers x86, x64, and ARM (the first book to cover allthree); Windows kernel-mode code rootkits and drivers; virtualmachine protection techniques; and much more. Best of all, itoffers a systematic approach to the material, with plenty ofhands-on exercises and real-world examples. Offers a systematic approach to understanding reverseengineering, with hands-on exercises and real-world examples Covers x86, x64, and advanced RISC machine (ARM) architecturesas well as deobfuscation and virtual machine protectiontechniques Provides special coverage of Windows kernel-mode code(rootkits/drivers), a topic not often covered elsewhere, andexplains how to analyze drivers step by step Demystifies topics that have a steep learning curve Includes a bonus chapter on reverse engineering tools Practical Reverse Engineering: Using x86, x64, ARM, WindowsKernel, and Reversing Tools provides crucial, up-to-dateguidance for a broad range of IT professionals.

Fuel your quest for knowledge with Authored by is thought-provoking masterpiece, Dive into the World of **Bitdefender Antivirus Plus 2013** . This educational ebook, conveniently sized in PDF  $(*)$ , is a gateway to personal growth and intellectual stimulation. Immerse yourself in the enriching content curated to cater to every eager mind. Download now and embark on a learning journey that promises to expand your horizons. .

### **Table of Contents Bitdefender Antivirus Plus 2013**

- 1. Understanding the eBook Bitdefender Antivirus Plus 2013 The Rise of Digital Reading Bitdefender Antivirus Plus 2013
	- Advantages of eBooks Over Traditional Books
- 2. Identifying
- Bitdefender Antivirus Plus 2013 Exploring
	- Different Genres
	- Considering Fiction vs.
	- Non-Fiction
	- o Determining Your Reading Goals
- 3. Choosing the Right eBook Platform
	- Popular eBook Platforms
	- Features to Look for in an Bitdefender
- Antivirus Plus 2013
- User-Friendly Interface
- 4. Exploring eBook Recommendations from Bitdefender Antivirus Plus 2013
	- Personalized Recommendations
	- Bitdefender Antivirus Plus 2013 User Reviews and Ratings
	- Bitdefender Antivirus Plus 2013 and

Bestseller Lists 5. Accessing Bitdefender Antivirus Plus 2013 Free and Paid eBooks Bitdefender Antivirus Plus 2013 Public Domain eBooks Bitdefender Antivirus Plus 2013 eBook Subscription Services Bitdefender Antivirus Plus 2013 Budget-Friendly Options 6. Navigating Bitdefender Antivirus Plus 2013 eBook Formats ePub, PDF,

MOBI, and More Bitdefender Antivirus Plus 2013 Compatibility with Devices Bitdefender Antivirus Plus 2013 Enhanced eBook Features 7. Enhancing Your Reading Experience o Adjustable Fonts and Text Sizes of Bitdefender Antivirus Plus 2013  $\circ$  Highlighting and Note-Taking Bitdefender Antivirus Plus 2013 Interactive Elements Bitdefender

Antivirus Plus 2013 8. Staying Engaged with Bitdefender Antivirus Plus 2013 Joining Online Reading Communities o Participating in Virtual Book Clubs Following Authors and Publishers Bitdefender Antivirus Plus 2013 9. Balancing eBooks and Physical Books Bitdefender Antivirus Plus 2013 o Benefits of a

- Digital Library
- Creating a Diverse Reading Collection

Bitdefender Antivirus Plus 2013 10. Overcoming Reading Challenges o Dealing with Digital Eye Strain Minimizing Distractions Managing Screen Time 11. Cultivating a Reading Routine Bitdefender Antivirus Plus 2013 o Setting Reading Goals Bitdefender Antivirus Plus 2013 Carving Out Dedicated Reading Time 12. Sourcing Reliable Information of

Bitdefender Antivirus Plus 2013 o Fact-Checking eBook Content of Bitdefender Antivirus Plus 2013 Distinguishing Credible Sources 13. Promoting Lifelong Learning o Utilizing eBooks for Skill Development Exploring Educational eBooks 14. Embracing eBook Trends Integration of Multimedia Elements Interactive and Gamified eBooks

## **Bitdefender Antivirus Plus 2013 Introduction**

In todays digital age, the availability of Bitdefender Antivirus Plus 2013 books and manuals for download has revolutionized the way we access information. Gone are the days of physically flipping through pages and carrying heavy textbooks or manuals. With just a few clicks, we can now access a wealth of knowledge from the comfort of our own homes or on the go. This article will explore the advantages of Bitdefender Antivirus Plus 2013 books and manuals for download, along with some popular

platforms that offer these resources. One of the significant advantages of Bitdefender Antivirus Plus 2013 books and manuals for download is the cost-saving aspect. Traditional books and manuals can be costly, especially if you need to purchase several of them for educational or professional purposes. By accessing Bitdefender Antivirus Plus 2013 versions, you eliminate the need to spend money on physical copies. This not only saves you money but also reduces the environmental impact associated with book production and transportation. Furthermore, Bitdefender PDF files are designed

Antivirus Plus 2013 books and manuals for download are incredibly convenient. With just a computer or smartphone and an internet connection, you can access a vast library of resources on any subject imaginable. Whether youre a student looking for textbooks, a professional seeking industry-specific manuals, or someone interested in selfimprovement, these digital resources provide an efficient and accessible means of acquiring knowledge. Moreover, PDF books and manuals offer a range of benefits compared to other digital formats.

to retain their formatting regardless of the device used to open them. This ensures that the content appears exactly as intended by the author, with no loss of formatting or missing graphics. Additionally, PDF files can be easily annotated, bookmarked, and searched for specific terms, making them highly practical for studying or referencing. When it comes to accessing Bitdefender Antivirus Plus 2013 books and manuals, several platforms offer an extensive collection of resources. One such platform is Project Gutenberg, a nonprofit organization that

provides over 60,000 free eBooks. These books are primarily in the public domain, meaning they can be freely distributed and downloaded. Project Gutenberg offers a wide range of classic literature, making it an excellent resource for literature enthusiasts. Another popular platform for Bitdefender Antivirus Plus 2013 books and manuals is Open Library. Open Library is an initiative of the Internet Archive, a non-profit organization dedicated to digitizing cultural artifacts and making them accessible to the public. Open Library hosts millions of books,

including both public domain works and contemporary titles. It also allows users to borrow digital copies of certain books for a limited period, similar to a library lending system. Additionally, many universities and educational institutions have their own digital libraries that provide free access to PDF books and manuals. These libraries often offer academic texts, research papers, and technical manuals, making them invaluable resources for students and researchers. Some notable examples include MIT OpenCourseWare, which offers free access to course materials from the Massachusetts Institute of Technology, and the Digital Public Library of America, which provides a vast collection of digitized books and historical documents. In conclusion, Bitdefender Antivirus Plus 2013 books and manuals for download have transformed the way we access information. They provide a cost-effective and convenient means of acquiring knowledge, offering the ability to access a vast library of resources at our fingertips. With platforms like Project Gutenberg, Open Library, and various digital libraries offered by educational

**Bitdefender Antivirus Plus 2013**

institutions, we have access to an everexpanding collection of books and manuals. Whether for educational, professional, or personal purposes, these digital resources serve as valuable tools for continuous learning and self-improvement. So why not take advantage of the vast world of Bitdefender Antivirus Plus 2013 books and manuals for download and embark on your journey of knowledge?

## **FAQs About Bitdefender Antivirus Plus 2013 Books**

How do I know which

eBook platform is the best for me? Finding the best eBook platform depends on your reading preferences and device compatibility. Research different platforms, read user reviews, and explore their features before making a choice. Are free eBooks of good quality? Yes, many reputable platforms offer high-quality free eBooks, including classics and public domain works. However, make sure to verify the source to ensure the eBook credibility. Can I read eBooks without an eReader? Absolutely! Most eBook platforms offer web-based readers or mobile apps that allow you to read eBooks

on your computer, tablet, or smartphone. How do I avoid digital eye strain while reading eBooks? To prevent digital eye strain, take regular breaks, adjust the font size and background color, and ensure proper lighting while reading eBooks. What the advantage of interactive eBooks? Interactive eBooks incorporate multimedia elements, quizzes, and activities, enhancing the reader engagement and providing a more immersive learning experience. Bitdefender Antivirus Plus 2013 is one of the best book in our library for free trial. We provide copy of Bitdefender Antivirus

Plus 2013 in digital format, so the resources that you find are reliable. There are also many Ebooks of related with Bitdefender Antivirus Plus 2013. Where to download Bitdefender Antivirus Plus 2013 online for free? Are you looking for Bitdefender Antivirus Plus 2013 PDF? 3126 Parts Manuals.pdf -This is definitely going to save you time and cash in something you should think about.

#### **Bitdefender Antivirus Plus 2013 :**

Cat 3126 Manuals | PDF | Throttle | Fuel Injection Cat 3126 Manuals - Free download

as PDF File (.pdf), Text File (.txt) or read online for free. Parts Manual Oct  $6, 2001 -$  See "General Information" for New Parts Manual. Features. 3126B Industrial Engine. BEJ1- Up (Engine). This Parts Manual is also available in .PDF ... CAT 3126 Parts Manuals PDF CAT Free ebook download as PDF File (.pdf), Text File (.txt) or read book online for free. Caterpillar 3126 service-maintenance manuals Apr 20, 2021  $-$ Here are a few CATERPILLAR 3126B-3126E manuals I happen to find on the net. Enjoy! I uploaded the 2mb and smaller files and posted links for ... Caterpillar 3114, 3116, 3126 Engine Service Manual Caterpillar 3114, 3116, 3126 Diesel Engine 6-in-1 Service Manual Set in Downloadable PDF Format. Factory service information for Cat 3114, 3116 and 3126 ... Caterpillar 3126 Engine Manual Mar 16, 2014  $-$  We have a 2000 National Motorhome with a 3126 Caterpillar Engine. Does anyone know how or where we can obtain a copy of the Service Manual ... Caterpillar 3126 DOWNLOAD FILE. Recommend ... Service 3126. MVP-EF SERVICE MANUAL Caterpillar 3126 HEUI Engine The Caterpillar 3126 HEUI Engine introduces a new era of

the diesel. CAT 3114, 3116, 3126 Diesel Engine Service Work Shop ... Save money and time! Instant download, no waiting. 1268 page, complete service workshop manual for the Caterpillar 3114, 3116, 3126 diesel engines. 3126B (300hp) service manual Nov 27, 2017  $-$  I have tried searching but am not very good at it, anyone have a link for a FREE service manual for a 3126B Cat (mine is rated at 300hp, ... Caterpillar CAT 3126 Engine Machine Service ... This service manual is a guide to servicing and repairing of the Caterpillar 3126 Engine Machine. The instructions are grouped

by systems to serve the ... Star-Fire-Sprinklerfitter-Study-Guide.pdf This study guide is an instructional aide for the sprinkler fitter prior to taking the UA Star. Sprinkler Fitter Mastery Exam. The UA Star Sprinkler Fitter ... Certifications Details STAR Fire Sprinklerfitting Mastery ... A STAR Fire Sprinklerfitting Mastery certification candidate is a qualified individual who can demonstrate mastery of the trade and will be skilled and ... Reading free Ua star exam study guide sprinkler ... resp.app Right here, we

have countless book ua star exam study guide sprinkler fitter and collections to check out. We additionally pay for variant types and as well ... Star Exams – Pipefitters' Training Fund The comprehensive UA STAR exam can be taken by apprentices completing their ... Union Dues must be current. Download Pipe Fitter Study Guide · Download HVAC ... Ua star exam practice test: Fill out & sign online Edit, sign, and share ua star exam practice test online. No need to install software, just go to DocHub, and sign up instantly and for free. UA Star Certifications -

Mechanical Service Contractors of ... The STAR Plumbing Mastery examination is a closed book exam consisting of 199 multiple-choice questions. Examinees must answer at least 158 questions (79.4%) ... Need Help with UA Star Exam I wish they had better prep at my local but it seems as though the "study guide" is a sample test which sites about 50 lengthy books as "study material". I ... UA Local 669 - Sprinkler Fitters ... exam. UA STAR Review. This class will include an NFPA Standards review in the morning followed by the UA Star Sprinkler Fitter Exam. Successful completion of ... Ua

Star Flashcards & Quizzes Study Ua Star using smart web & mobile flashcards created by top students, teachers, and professors. Prep for a quiz or learn for fun! Sprinkler Fitter Code 1 Test Flashcards Study with Quizlet and memorize flashcards containing terms like asterisk (\*), vertical rule (l), bullet (.) and more. Miscarriage Paperwork 2004-2023 Form - Fill Out and Sign ... Miscarriage Discharge Papers. Get your fillable template and complete it online using the instructions provided. Create professional documents with signNow. Miscarriage paperwork:

Fill out & sign online Send miscarriage paperwork from doctor template via email, link, or fax. You can also download it, export it or print it out. Create printable miscarriage papers Excellent reviews Form Popularity miscarriage papers pdf formUse the Sign Tool to add and create your electronic signature to certify the Printable ... Miscarriage Paperwork - Fill Online, Printable, Fillable, Blank ... Fill Miscarriage Paperwork, Edit online. Sign, fax and printable from PC, iPad, tablet or mobile with pdfFiller ? Instantly. Try Now! Miscarriage Paperwork -

Fill Online, Printable, Fillable, Blank Form Popularity miscarriage papers from hospital form. Get, Create, Make and Sign hospital miscarriage discharge papers. Get Form. eSign. Fax. Email. Add ... Fake Miscarriage Papers Form - Fill and Sign Printable ... How to fill out and sign miscarriage paperwork from doctor online? Get your online template and fill it in using progressive features. Enjoy smart fillable ... Get Discharge Papers For Miscarriage How to fill out and sign miscarriage discharge papers pdf online? Get your online template and fill it in using progressive

features. Enjoy smart fillable ... Fake Miscarriage Hospital Discharge Papers Methadone Treatment for Opioid. Dependence - Eric C. Strain 1999. Throughout the world, hundreds of thousands of people are addicted to opiates. The human,. Miscarriage Discharge Paper PDF Form Miscarriage Discharge Paper Form is an important document for documentation purposes. It helps both health care providers and patients to keep detailed records ... Miscarriage Hospital Discharge Papers: Ultimate Guide ... Tired of being stress and willing to take sometime

off from stressful environment? Then our fake Miscarraige Hospital Discharge Paper Templates are the best ...

Best Sellers - Books ::

[2001 audi a4 service](https://www.freenew.net/primo-explore/Resources/?k=2001-Audi-A4-Service-Manual.pdf) [manual](https://www.freenew.net/primo-explore/Resources/?k=2001-Audi-A4-Service-Manual.pdf) [2002 suzuki intruder](https://www.freenew.net/primo-explore/Resources/?k=2002_Suzuki_Intruder_Volusia_Owners_Manual.pdf) [volusia owners manual](https://www.freenew.net/primo-explore/Resources/?k=2002_Suzuki_Intruder_Volusia_Owners_Manual.pdf) [2005 jeep liberty 2 8](https://www.freenew.net/primo-explore/Resources/?k=2005-Jeep-Liberty-2-8-Crd.pdf) [crd](https://www.freenew.net/primo-explore/Resources/?k=2005-Jeep-Liberty-2-8-Crd.pdf) [2000 buick lesabre](https://www.freenew.net/primo-explore/Resources/?k=2000-Buick-Lesabre-Repair-Manual.pdf) [repair manual](https://www.freenew.net/primo-explore/Resources/?k=2000-Buick-Lesabre-Repair-Manual.pdf) [2001 dodge ram 1500](https://www.freenew.net/primo-explore/Resources/?k=2001-Dodge-Ram-1500-Owners-Manual.pdf) [owners manual](https://www.freenew.net/primo-explore/Resources/?k=2001-Dodge-Ram-1500-Owners-Manual.pdf) [1996 dodge dakota](https://www.freenew.net/primo-explore/Resources/?k=1996_dodge_dakota_windshield_wiper_diagram.pdf) [windshield wiper diagram](https://www.freenew.net/primo-explore/Resources/?k=1996_dodge_dakota_windshield_wiper_diagram.pdf) [10 steps to starting a](https://www.freenew.net/primo-explore/Resources/?k=10-steps-to-starting-a-business.pdf) [business](https://www.freenew.net/primo-explore/Resources/?k=10-steps-to-starting-a-business.pdf) [11 1 problem solving](https://www.freenew.net/primo-explore/Resources/?k=11-1-problem-solving-lines-that-intersect-circles-answers.pdf) [lines that intersect](https://www.freenew.net/primo-explore/Resources/?k=11-1-problem-solving-lines-that-intersect-circles-answers.pdf) [circles answers](https://www.freenew.net/primo-explore/Resources/?k=11-1-problem-solving-lines-that-intersect-circles-answers.pdf)

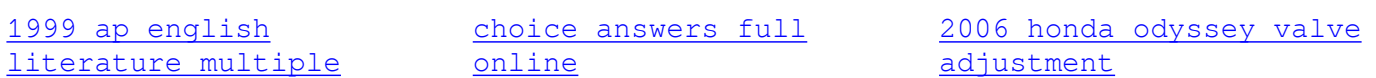